# Reg. No.

# **Credit Based Sixth Semester B.Sc. Degree Examination, September 2022 (2020-21 and Earlier Batches) COMPUTER SCIENCE Java Programming (Elective – II)**

Time : 3 Hours Max. Marks : 80

PART – A

- 1. Answer **any ten** of the following : **(2×10=20)**
	- a) What is Java Bytecode ?
	- b) What is Polymorphism ?
	- c) Mention any two ways of writing comments in java.
	- d) How to create and instantiate a one dimensional array ? Give an example.
	- e) Write the syntax to create a class in java.
	- f) What is abstract class ?
	- g) How to define a package ?
	- h) What is the purpose of isAlive() method in case of threads ?
	- i) List any four types of exceptions on java.
	- j) What is an Applet ?
	- k) What is an event ? Give an example.
	- I) List the key items of a swing GUI.

**THE EXECTS 357 BSCCSC 357** 

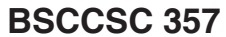

## **BSCCSC 357** -2- \*BSCCSC357\*

#### PART – B

Answer **any one full** question from **each** Unit : **(4×15=60)**

#### **Unit – I**

- 2. a) Explain console input and output operations in java.
	- b) Explain primitive data types available in java.
	- c) Explain switch statement with syntax and example. **(5+5+5)**
- 3. a) Explain structure of java programs with example.
	- b) Explain different forms of if statement with syntax and example.
	- c) Explain automatic type conversion with example. **(5+6+4)**

### **Unit – II**

- 4. a) Explain different ways of initializing an array with an example.
	- b) Explain classes and objects with suitable example.
	- c) Explain the access modifiers with example. **(5+5+5)** (5+5+5)
- 5. a) Explain command line arguments with example.
	- b) Explain method overloading with an example.
	- c) Explain single inheritance with example. **(5+5+5)**

### **Unit – III**

- 6. a) Define interface. Explain how to create and implement interface with an example.
	- b) Explain the purpose of synchronization.
	- c) Explain any five built-in exceptions of Java. **(5+5+5)**

## **\*BSCCSC 357**  $-$ 3- **BSCCSC 357**

- 7. a) Explain different states of a thread.
	- b) Explain how to create user defined exceptions in Java with example.
	- c) Explain different API packages available in Java . **(5+5+5)**

### **Unit – IV**

- 8. a) How does an applet differ from stand-alone program ? Explain.
	- b) Explain different Event Listener Interfaces.
	- c) Explain the process of adding and removing components to a container. **(5+5+5)**
- 9. a) List and explain methods defined by applet.
	- b) Explain the use of JTextField and any four methods associated with it.
	- c) Explain different methods associated with buttons. **(5+5+5)**

\_\_\_\_\_\_\_\_\_\_\_\_\_\_\_\_\_\_\_\_\_\_\_\_\_